# Årsredovisning

# Riksförbundet Svensk Trädgård

## 802002-6806

Styrelsen för Riksförbundet Svensk Trädgård får härmed lämna sin redogörelse för föreningens utveckling under räkenskapsåret 2023-01-01 - 2023-12-31.

Om inte annat särskilt anges, redovisas alla belopp i hela kronor (sek).

| INNEHÅLLSFÖRTECKNING     | SIDA   |
|--------------------------|--------|
| - Förvaltningsberättelse | 2 - 6  |
| - Resultaträkning        | 7      |
| - Balansräkning          | 8      |
| - Noter                  | 9 - 11 |
| - Underskrifter          | 12     |

## FÖRVALTNINGSBERÄTTELSE

#### **VERKSAMHETEN**

\* Fel siffra, korrigering; 2520 enskilt anslutna.

#### Verksamhet

Information om verksamheten

Riksförbundet Svensk Trädgård är en ideell organisation som engagerar trädgårdsintresserade över hel a Sverige. Under 2023 bestod medlemsbasen av 29 902 personer, inklusive 4 112 familjemedlemmar, spridda över landets trädgårdsföreningar. Dessutom hade förbundet 2 428 enskilt anslutna medlemmar, med 168 personer aktiva i 7 nätverk och 53 skolor. Av dessa var 74 familjemedlemmar. 881 individer var anslutna till flera föreningar. Totalt omfattade förbundets medlemskrets 32 422 personer, vilket berättigar till 33 mandat vid fullmäktige 2024.

Riksförbundet Svensk Trädgård utgör en samlingspunkt för alla trädgårdsintresserade, och vi strävar efter att främja hållbar trädgårdskultur och en njutbar odlingsupplevelse. Vårt fokus ligger på att förmedla och sprida kunskap om hållbar, miljövänlig odling och biologisk mångfald till våra medlemmar, föreningar och till allmänhe ten. Vi engagerar och sockså för att säkerställa bevarandet och överföringen av trädgårdskunskaper till kommande genera tioner.

Genom att hålla oss informerade om de senaste rönen inom forskning och försöksodling, bedriver vi en miljöinriktad verksamhet som gynnar alla. Genom vår paraplyorganisation, Fritidsodlingens Riksorganisation (FOR), driver vi påverkansarbete och opinionsbildning i frågor som påverkar samtliga fritidsodlare i Sverige. Vi strävar efter att vara en katalysator för positiva förändringar inom trädgårdssektorn och för ett mer hållbart och medvetet sa mhälle.

Medlemsavgifterna är den viktigaste finansieringskällan för Riksförbundet Svensk Trädgård som helhet eftersom den möjliggör det arbete som görs i förbundet för föreningar och medlemmar. Medlemsavgiften genom föreningarna var 2023, 275 kronor per medlem, direktanslutna 340 kronor samt familjemedlemmar och dubbelt anslutna medlemmar 20 kronor.

2023 års inflation och ekonomiska läge påverkar även förbundets verksamhet med höjda kostnader för i nköp av produkter och tjänster.

Verksamheten är primärt knuten till kansliet i Täby, och den övervägande delen av våra möten genomförs digitalt inom både styrelsen, arbetsgrupperna och i samarbetet med externa partners. Resor är främst förknippade med större evenemang som Fullmäktigemöte, Regionmöten, Sommarmötet med utdelning av Kungliga patriotiska sällskapets trädgårdsmedalj i augusti samt styrelsemöten. Dessutom genomförs föreningsbesök och närvaro vid årsmöten av rådgivare och ibland förbundsdirektören. Digitala möten utgör en integrerad del av vår verksamhet, vilket inte bara främjar miljö och klimat utan även effektiviserar användningen av förbundets resurser.

#### Verksamheten

Den övergripande verksamhet som finns upptagen i våra stadgar täcker tre områden: Vi ska öka kännedomen om organisationen och dess verksamhet internt och i omvärlden Vi ska vårda och värva medlemmar för att med ökade medlemstal stärka organisationens inflytande. Vi ska ytterligare förbättra vår kunskapsförmedling, vår kommunikation och service.

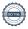

802002-6806

#### Viktiga händelser under 2023

#### Ny strategi och tvåårig verksamhetsplan

Fullmäktige antog den framarbetade strategin för förbundets verksamhet 2023-2033. Där vi med rådgivning, information och kunskapsspridning om hållbart, hänsynsfullt odlande bidrar förbundet till att uppfylla de nationella miljömålen genom fokusområden: "Blomstrande föreningsliv", "Kunskap och hållbarhet", "Kunskapsöverföring till kommande generationer" och "Positiv ekonomi". Fullmäktige antog även beslut på en tvåårig verksamhetsplan.

#### Styrelse och kansli

Förbundet leds av en styrelse på 9 personer spridda över landet. Det dagliga arbetet och kontakten med medlemmar och föreningar sköts av vårt kansli med 8 anställda fördelade på knappt 6 heltidstjänster, varav drygt 1 tjänst arbetar för och finansieras av FOR. Styrelsen har haft sex protokollförda möten, varav fyra digitala. Möten i arbetsgrupper med kansli och styrelse har genomförts inför lansering av förbundets strategi på fullmäktige. Det har inrättats flera samverkande arbetsråd mellan kansli och styrelse för att bereda olika ämnen, och parallellt har ett nytt övergripande temaråd skapats. En gemensam workshop genomfördes i november med fokus på förbundets implementering av förbundets strategi, råd och hur vi ska arbeta med det kommande temat.

#### Valberedning

Vid fullmäktige valdes till valberedningen Therese Forsberg, Umeå Trädgårdssällskap, sammankallande, Catharina Kihlström Lexén, Hortikulturens vänner samt Staffan Håkansson, Bräkne-Hoby Trädgårdsförening.

#### Revisorer

Ordinarie: Felicia Krusell, auktoriserad revisor, revisionsbyrån RSM Stockholm AB. Av förbundet vald revisor: Tuula Ranebäck, Huddinge-Botkyrka Trädgårdssällskap. Suppleant: Ann-Christine Svensson, Västerås Trädgårdssällskap.

#### Firmatecknare

Firmatecknare har under året varit ordförande Karina Brozinic och förbundsdirektör Inger Ekrem.

#### Bokföring och ekonomifunktion

Bokföringsbyrån Hägern har ansvarat för löpande bokföring samt administration av löner och bokslut.

## Medlemsregistret arcMember

Hanterar medlemmar, adressfil till tryckeri och årsavisering. Används förutom kansliet också av 335 föreningsansvariga i nästan alla förbundets föreningar. Möjligheten att betala via swish eller kort vid nyanmälan av medlemskap aktiverades och inbetalningskort för medlemskap kommande år skickades ut med Hemträdgården nr 6.

#### Medlemmar och föreningar

Efter tidigare beslut vid fullmäktige betraktas nu även familjemedlemmar som fullvärdiga medlemmar i förbundet och omfattas av förbundets försäkring samt inkluderas i underlaget för mandatfördelningen. Detsamma gäller för medlemmar med dubbla anslutningar, vilka också räknas in i mandatfördelningsunderlaget. Antalet medlemmar anslutna till förbundet är stabilt och oförändrat. Föreningsmedlemmar har ökat med 7 medlemmar, en halv promille. Familjemedlemmar är inte inkluderade. Familjemedlemmar har minskat obefintligt och utgör fortfarande 16 % av de föreningsanslutna medlemmarna. Direktanslutna medlemmar är oförändrat och nätverken har totalt tappat bara 4 medlemmar. De utgör knappt 9 % av förbundets totala medlemsantal. Under årets har en förening meddelat att de önskar lägga ner sin verksamhet. Dessa medlemmar räknas som medlemmar ut året och erbjuds medlemskap i andra föreningar eller direktmedlemskap från och med januari 2024.

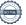

Föreningarna har som tidigare år kunnat söka bidrag för verksamhet lokalt och förbundet har även bistått med hjälp vid digitala möten och föreläsningar.

#### Bidrag och utbetalningar

Förbundet fick beviljat ansökan från Naturvårdsverket, organisationsbidrag till Ideella miljöorganisationer 814 000 för vårt arbete med miljö och klimatfrågor, särskilt riktad mot barn och unga. Delar av bidraget, 135 000, från 2022 överfördes till januari för att slutföra projektet Trädgårdens Klimatnytta.

#### Hemträdgården

Tidningen Hemträdgården, som är vår främsta kommunikationskanal, utkom med 6 nummer under 2023. Tidning nr 6 innehöll medlemskort och avi för 2024. Upphandling för nytt tryckeri påbörjades under hösten för att möta de höjda tryckkostnaderna. Tidningen finns även digitalt för medlemmar.

#### Webbplatsen svensktradgard.se

Medlemmar har egen inloggning och kan bland annat läsa Hemträdgården digitalt, ta del av förmåner och kunskapsmaterial. Föreningar har egen inloggning med tillgång till föreningsrelaterad information och kunskap.

#### Webbshop

Förbundets webbshop säljer Hemträdgården, gåvomedlemskap, särtryck och annat egenproducerat material. Omsättningen har varit bra under 2024.

#### Regionmöten

Under året genomfördes hela 6 regionmöten 3 på vårvintern och 3 på hösten. Av dessa var två möten tvådagars med övernattning, Östersund för Jämtlands, Västernorrland och Gävleborgs läns trädgårdsföreningar mars 2023 och i Vännäs för Västerbottens föreningar i slutet av september. Stockholm norra och Stockholm södra samlades på var sin dag i februari. Östergötlands, Jönköpings, Kalmar och Kronobergs läns trädgårdsföreningar sågs i Oskarshamn i september och Halland, Skåne och Blekinge läns trädgårdsföreningar sågs i Kristianstad i oktober. Totalt medverkade 53 föreningar med tillsammans 112 deltagare. Även förbundsstyrelsen medverkade med en eller flera representanter.

#### Fullmäktigemöte

Årets fullmäktigemöte genomfördes på hotell Tapetfabriken i Sickla. Delegater och observatörer från hela landet samt styrelse och representanter från kansliet var närvarande. Möjligheten att medverka digitalt via Zoom utnyttjades av 16 personer. Röstberättigade var 32 delegater och 7 styrelseledamöter. Övrigt deltog 12 personer med förslags och yttranderätt. Fullmäktigemötet beslöt om oförändrad medlemsavgift 2025 mot 2024, ny strategi och om nyval av tre ledamöter till förbundets styrelse.

## 90-konto

Riksförbundet Svensk Trädgård innehar ett 90-konto, vilket innebär att är anslutna till och kontrolleras av Svensk Insamlingskontroll. De tilldelar 90-konton till de insamlingsstiftelser och organisationer som möter deras krav på ansvarsfull skötsel av insamlingar. Innehav av ett 90-konto fungerar som en kvalitetssäkring och försäkrar givarna om att deras bidrag hanteras på ett ansvarsfullt sätt och når de tänkta ändamålen. Under året har vi fått bidrag till projektet Odla Unga Odlare.

## Bidrag från Naturvårdsverket - Ideella miljöorganisationer

Vi har arbetat med informationsspridning till barn och unga gällande klimat och miljövänlig odling på hemsida, mässor och genom Hemträdgården samt haft en person anställd som på halvtid ansvarat för Odla Unga Odlare, samverkat med forskare för att ta fram utbildningsmaterial. Vi har även producerat faktablad och artiklar och föredrag inom området hållbar odling.

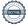

#### Resor och arrangemang

Förbundets årliga medlemsresa Sommarmötet hölls i augusti, 2023 i Stockholm och var anordnad av riksförbundet. Traditionellt är det föreningar runt om i landet som står som värdar för detta arrangemang. Pandemin skapade en förskjutning i planeringen och för att inte göra ett onödigt uppehåll i denna mer än hundraåriga traditionen, beslöt styrelsen att förbundet skulle stå som värd.

Där delades även Kungliga Patriotiska sällskapets medaljer för förtjänster inom trädgårdsodling och biodling ut.

#### Grönt kort för fruktträdsbeskärare

Kursen utbildade 32 nya fruktträdsbeskärare. Kursen hölls i två delar en i februari och ett i september, totalt 8 dagar. Utöver det genomfördes en tvådagars fortbildningskurs med totalt 14 deltagare. Syftet med kursen är att sprida rätt kunskap om beskärning och kursen ska bära sig själv ekonomiskt utan att belasta den övriga verksamheten ekonomiskt. En av våra rådgivare har det administrativa ansvaret och hans tjänst finansieras av kursen.

#### Utåtriktad verksamhet.

Förbundets har medverkat, direkt eller indirekt, på mässor från norr till söder för att synliggöra förbundet och träffa medlemmar och värva nya. De tre största mässorna vi var med på var att vi medverkade på scen och genom föreningar på trädgårdsmässan in Malmö, medverkade med monter och scenprogram på Nordiska Trädgårdar, Älvsjö samt genom föreningarna på Nolia Trädgård i Umeå. På Nordiska Trädgårdar delas priset för Trädgårdens eldsjäl ut.

#### FritidsOdlingens Riksorganisation, FOR

Genom vår paraplyorganisation har vi kontakt med Sveriges fritidsodlarföreningar och arbetar aktivt för att synliggöra fritidsodling, som är Sveriges näst största utomhusaktivitet, för beslutsfattare. Vi genomför undersökningar, skriver rapporter, svarar på remisser, uppvaktar politiker och ämbetsmän samt sitter med i ett antal referensgrupper.

Genom FOR är vi även medarrangör i Nordens största trädgårdsmässa Nordiska Trädgårdar som genomfördes den 30 mars-2 april med över 49 000 besökare varav minst 400 barn genomförde aktiviteten Barnslingan, fast flera än det passerade RST:s monter.

Projektanställda i förbundet från FOR har varit två personer. Dessa tjänster finansieras helt av projektmedel från FOR. FOR finansierar även delar av rådgivningstjänsten och publikationer genom det utbetalda informationsbidraget som kommer via FOR från Jordbruksverket.

## **FLERÅRSÖVERSIKT**

Beloppen i flerårsöversikten är angivna i tusental kronor om inte annat anges.

|                                   | 2301-2312 | 2201-2212 | 2101-2112 | 2001-2012 |
|-----------------------------------|-----------|-----------|-----------|-----------|
| Nettoomsättning                   | 11 743    | 11 561    | 9 972     | 9 669     |
| Resultat efter finansiella poster | 24        | 505       | 295       | 2         |
| Balansomslutning                  | 8 329     | 8 291     | 7 113     | 6 547     |
| Soliditet %                       | 15        | 15        | 11        | 7         |
| Medlemsantal                      | 32 422    | 32 350    | 32 213    | 31 936    |
| Medelantal anställda              | 5         | 5         | 5         | 5         |

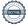

## RESULTATDISPOSITION

Medel att disponera:

 Balanserat resultat
 1 252 176

 Årets resultat
 27 247

 Summa
 1 279 423

Förslag till disposition

Balanseras i ny räkning 1 279 423 Summa 1 279 423

Föreningens resultat och ställning framgår av efterföljande resultat- och balansräkning med noter.

# RESULTATRÄKNING

|                                                  |   | 2023-01-01  | 2022-01-01  |
|--------------------------------------------------|---|-------------|-------------|
|                                                  |   | 2023-12-31  | 2022-12-31  |
| Rörelseintäkter                                  |   |             |             |
|                                                  | 2 | 10.740.074  | 10 206 762  |
| Förbundets intäkter                              | 2 | 10 740 274  | 10 386 763  |
| Övriga rörelseintäkter                           |   | 1 002 747   | 1 174 031   |
| Summa rörelseintäkter m.m.                       |   | 11 743 021  | 11 560 794  |
| Rörelsekostnader                                 |   |             |             |
| Kostnader för tidning, utbildning, produkter     | 3 | -4 179 036  | -3 512 127  |
| Övriga externa kostnader                         | 4 | -3 239 853  | -3 185 315  |
| Personalkostnader                                | 5 | -4 397 465  | -4 357 355  |
| Övriga rörelsekostnader                          |   | -507        | -1 701      |
| Summa rörelsekostnader                           |   | -11 816 861 | -11 056 498 |
| Rörelseresultat                                  |   | -73 840     | 504 296     |
| Finansiella poster                               |   |             |             |
| Övriga ränteintäkter och liknande resultatposter |   | 102 629     | 852         |
|                                                  |   | -1 542      | 83          |
| Räntekostnader och liknande resultatposter       |   |             |             |
| Summa finansiella poster                         |   | 101 087     | 935         |
| Resultat efter finansiella poster                |   | 27 247      | 505 231     |
| Resultat före skatt                              |   | 27 247      | 505 231     |
|                                                  |   |             |             |

|                                              |   | 2023-12-31 | 2022-12-31 |
|----------------------------------------------|---|------------|------------|
| TILLGÅNGAR                                   |   |            |            |
| Anläggningstillgångar                        |   |            |            |
| Finansiella anläggningstillgångar            |   |            |            |
| Andra långfristiga värdepappersinnehav       | 6 | 500 000    | 500 000    |
| Summa finansiella anläggningstillgångar      |   | 500 000    | 500 000    |
| Summa anläggningstillgångar                  |   | 500 000    | 500 000    |
| Omsättningstillgångar                        |   |            |            |
| Kortfristiga fordringar                      |   |            |            |
| Kundfordringar                               |   | 1 013 987  | 927 028    |
| Övriga fordringar                            |   | 1 317 421  | 192 850    |
| Förutbetalda kostnader och upplupna intäkter | 7 | 530 252    | 270 852    |
| Summa kortfristiga fordringar                |   | 2 861 660  | 1 390 730  |
| Kortfristiga placeringar                     |   |            |            |
| Övriga kortfristiga placeringar              |   | 2 500 000  | _          |
| Summa kortfristiga placeringar               |   | 2 500 000  | _          |
|                                              |   |            |            |
| Kassa och bank                               |   | 2 401 024  | 6 200 050  |
| Kassa och bank                               |   | 2 481 834  | 6 399 958  |
| Summa kassa och bank                         |   | 2 481 834  | 6 399 958  |
| Summa omsättningstillgångar                  |   | 7 843 494  | 7 790 688  |
| SUMMA TILLGÅNGAR                             |   | 8 343 494  | 8 290 688  |
| EGET KAPITAL OCH SKULDER                     |   |            |            |
| 201 IMITAL OCT SKOLD IN                      |   |            |            |
| <b>Eget kapital</b><br>Eget kapital          |   | 915 869    | 915 869    |
| Balanserad vinst eller förlust               |   | 336 307    | -168 924   |
| Årets resultat                               |   | 27 247     | 505 231    |
| Summa eget kapital                           |   | 1 279 423  | 1 252 176  |
|                                              |   |            |            |
| Kortfristiga skulder                         |   |            |            |
| Leverantörsskulder                           |   | 707 889    | 350 561    |
| Övriga skulder                               |   | 1 106 898  | 1 070 078  |
| Upplupna kostnader och förutbetalda intäkter | 8 | 5 249 284  | 5 617 873  |
| Summa kortfristiga skulder                   |   | 7 064 071  | 7 038 512  |
| STIMMA EGET VADITAL OCH SVIII DED            |   | 0 242 404  | 0 200 600  |
| SUMMA EGET KAPITAL OCH SKULDER               |   | 8 343 494  | 8 290 688  |

## **NOTER**

#### Not 1 ALLMÄNNA UPPLYSNINGAR

#### Redovisnings- och värderingsprinciper

Årsredovisningen har upprättats enligt årsredovisningslagen och BFNAR 2012:1, Årsredovisning och koncernredovisning (K3).

Redovisnings- och värderingsprinciper är oförändrade i jämförelse med föregående år.

#### Övriga tillgångar, avsättningar och skulder

Övriga tillgångar, avsättningar och skulder har värderats utifrån anskaffningsvärdet om inget annat anges nedan.

#### Intäktsredovisning

Medlemsavgifter

Medlemsavgifter omfattar inbetalningar för medlemskap i Riksförbundet. Medlemsavgifter intäktsförs det år som medlemsskapet avser.

I medlemsavgiften ingår tidningen Hemträdgården som kommer ut 6 gånger per år, trädgårdsrådgivning samt försäkring.

Medlemsavgiften betalar även den administration föreningarna får genom årsaviseringen, hantering av medlemskap, utskick och kampanjer samt att föreningarna syns genom digitala medier.

#### Gåvor

Med gåva avses tillgång som lämnats utan krav på ekonomisk motprestation. Gåvan utgör anläggningstillgång om den är avsedd att stadigvarande brukas eller innehas. Övriga gåvor utgör omsättningstillgångar.

Under 2023 uppgick gåvor till kronor 0 (fg år 0 kr).

#### **Bidrag**

Som bidrag räknas likvida medel som föreningen erhåller från en bidragsgivare som är ett offentligrättsligt organ. Ett villkorat bidrag är ett bidrag som förenats med villkor som innebär återbetalningsskyldighet om villkoret inte uppfyllts.

Riksförbundet erhåller årligen bidrag från FritidsOdlingens Riksorganisation (FOR). Bidraget består av en vilkorad del som är riktad till Riksförbundets trädgårdsrådgivare som innebär gratis rådgivning till allmänheten. Den informationsverksamhet som bedrivs är Riksförbundets tidning Hemträdgården som kommer ut 6 gånger per år, faktablad samt även bidrag till trädgårdsföreningar som är anslutna till Riksförbundet som stöd för deras informationsverksamhet.

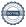

| Not 2 Nettoomsättning                    | 2023       | 2022       |
|------------------------------------------|------------|------------|
|                                          |            |            |
| Medlemsavgifter                          | 7 553 402  | 7 582 915  |
| Fritidsodlarnas Riksorganisation, bidrag | 754 216    | 768 498    |
| Naturvårdsverket, bidrag                 | 949 000    | 1 115 000  |
| Annonsintäkter                           | 405 802    | 461 392    |
| Grönt Kort för fruktträdsbeskäring       | 1 387 400  | 642 800    |
| Övriga intäkter                          | 326 867    | 810 686    |
| 90-konto                                 | 3 097      | _          |
| Odlar Unga Odlare                        | 48 709     | _          |
| Försäljning webshoppen                   | 314 528    | 179 502    |
|                                          | 11 743 021 | 11 560 793 |

Årets bidrag från Naturvårdsverket för arbete med miljö och klimatfrågor var totalt på 814 000 och 135 000 flyttades från 2022 för att avsluta projektet Klimatsmart trädgård avslutats.

I Övriga intäkter (föregående år) ingår avkastningen från Folksam Liv med kr 541 002.

Under 2023 var det fler Grönt Kort kurser än året innan.

Eftersom försäljningen i webshoppen är betydande har vi nu brutit ut den summan.

I beloppet för försäljning webbshopp ingår även gåvomedlemskap med 75 820 och bidrag till Odla Unga odlare.

| Not 3        | Kostnader för tidning, utbildning, produkter | 2023       | 2022       |
|--------------|----------------------------------------------|------------|------------|
|              |                                              |            |            |
| Tidning      |                                              | -3 235 464 | -2 901 195 |
| Kurser, övri | ga produkter, bidrag till lokalföreningar    | -841 388   | -525 799   |
| Insamling ti | ill 90-konto, barn och övr projektkostnader  | -102 184   | -85 133    |
|              |                                              | -4 179 036 | -3 512 127 |

Personal och administrativakostnader för tidningen och Grönt Kort ingår i posten löner se not 5

## Not 4 Övriga externa kostnader

Posten består i huvudsak av lokalhyra, medlemsregister, försäkringar, maskiner, telefon, porto, föreläsare, utställningar, fullmäktige, regionmöten samt resor.

| Not 5        | Personal                                                 | 2023                | 2022                 |
|--------------|----------------------------------------------------------|---------------------|----------------------|
| Länar och    | andra ersättningar                                       |                     |                      |
| Övriga ans   |                                                          | 2 943 608           | 2 954 886            |
| _            | er och andra ersättningar                                | 2 943 608           | 2 954 886            |
| rotata torre | ar our ariar a croater ringar                            | 2 3 13 000          | 2 33 7 000           |
| Sociala kos  | stnader och pensionskostnader                            |                     |                      |
| Sociala kos  |                                                          | 1 330 897           | 1 294 618            |
| (varav pen   | sionskostnader till övriga anställda)                    | 303 173             | 268 525              |
|              |                                                          |                     |                      |
| Totala löne  | er, andra ersättningar, sociala kostnader samt pensioner | 4 274 505           | 4 249 504            |
|              |                                                          |                     |                      |
|              | let anställda                                            | _                   | _                    |
| Kvinnor      |                                                          | 5                   | 5                    |
| Medelanta    | let anställda                                            | 5                   | 5                    |
| Fo boltidat  | iänet financiaras av FOD då de inte har ogna enetällde   |                     |                      |
| En neiliasi  | jänst finansieras av FOR då de inte har egna anställda   |                     |                      |
|              |                                                          |                     |                      |
| Not 6        | Andra långfristiga värdepappersinnehav                   | 2023-12-31          | 2022-12-31           |
|              | 3 3 111                                                  |                     | -                    |
| Ingående a   | anskaffningsvärden                                       | 500 000             | 500 000              |
| Utgående     | anskaffningsvärden                                       | 500 000             | 500 000              |
|              |                                                          |                     |                      |
| Redovisat    | värde                                                    | 500 000             | 500 000              |
|              |                                                          |                     |                      |
|              |                                                          |                     |                      |
|              |                                                          |                     |                      |
| Not 7        | Förutbetalda kostnader och upplupna intäkter             | 2023-12-31          | 2022-12-31           |
| 1400 /       | Torutoctalida Rostillader oen apprapria intakter         | 2025 12 51          | 2022 12 31           |
| Förutbetal   | da portokostnader                                        | 30 637              | 6 175                |
|              | da kostnader                                             | 499 615             | 264 677              |
| Summa fö     | irutbetalda kostnader och upplupna intäkter              | 530 252             | 270 852              |
|              |                                                          |                     |                      |
|              |                                                          |                     |                      |
| Not 8        | Upplupna kostnader och förutbetalda intäkter             | 2023-12-31          | 2022-12-31           |
| N. 1         | P. 1                                                     | <b></b>             | <b></b>              |
|              | direktmedlemmar                                          | 317 815             | 341 550              |
|              | Föreningsavgifter                                        | 2 746 545           | 2 923 191            |
|              | kuld till personalen                                     | 928 794             | 874 258              |
|              | t intäkter Grönt Kort<br>erimsposter                     | 1 204 500<br>51 630 | 1 241 300<br>232 042 |
| _            | pplupna kostnader och förutbetalda intäkter              | 5 249 284           | 5 612 341            |
|              |                                                          | 2 744 754           | 201/341              |

Täby

Karina Brozinic Styrelseordförande Helena Karlén Vice ordföranden

Frida Tollerz Styrelseledamot Andreas Andersson Styrelseledamot

Gertrud Larsson Styrelseledamot **Ulf Fransson** Styrelseledamot

Åsa Wennström Styrelseledamot

Berit Öhman Kriström Styrelseledamot

Jenny Svensgård Styrelseledamot

Vår revisionsberättelse har lämnats den dag som framgår av vår elektroniska underskrift

Felicia Krusell Auktoriserad revisor Tuula Ranebäck Internrevisor

Transaktion 09222115557510867532

## Dokument

ÅR 802002-6806 Riksförbundet Svensk Trädgård 2023

Huvuddokument

12 sidor

Startades 2024-02-16 13:51:24 CET (+0100) av Felicia Krusell (FK1)

Färdigställt 2024-02-21 08:12:21 CET (+0100)

## Initierare

## Felicia Krusell (FK1)

RSM Stockholm AB felicia.krusell@rsm.se

## Signerare

## Karina Brozinic (KB)

karina.brozinic@gmail.com

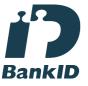

Namnet som returnerades från svenskt BankID var "KARINA BROZINIC"

Signerade 2024-02-20 19:06:55 CET (+0100)

## Helena Karlén (HK)

helena.karlen54@gmail.com

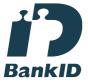

Namnet som returnerades från svenskt BankID var "HELENA KARLÉN"

Signerade 2024-02-16 15:29:49 CET (+0100)

## Felicia Krusell (FK2)

felicia.krusell@rsm.se

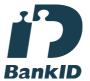

Namnet som returnerades från svenskt BankID var "FELICIA KRUSELL"

Signerade 2024-02-21 08:12:21 CET (+0100)

## Jenny Svensgård (JS)

huskultur@hotmail.com

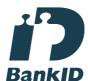

Namnet som returnerades från svenskt BankID var "JENNY SVENSGÅRD"

Signerade 2024-02-16 14:12:20 CET (+0100)

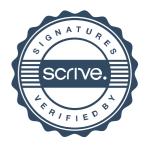

Transaktion 09222115557510867532

Andreas Andersson (AA)

andreas\_and@hotmail.com

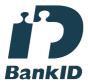

Namnet som returnerades från svenskt BankID var "ANDREAS ANDERSSON" Signerade 2024-02-17 19:05:44 CET (+0100)

Åsa Wennström (ÅW)

asa.wennstrom@tradgard.org

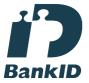

Namnet som returnerades från svenskt BankID var "ÅSA WENNSTRÖM" Signerade 2024-02-20 15:53:12 CET (+0100)

Frida Tollerz (FT) tradgardsfrida@gmail.com

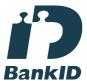

Namnet som returnerades från svenskt BankID var "Frida Ylva Katarina Gunnarsdotter Tollerz" Signerade 2024-02-20 19:06:54 CET (+0100) Gertrud Larsson (GL)

gertrud.anna.larsson@gmail.com

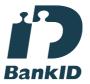

Namnet som returnerades från svenskt BankID var "GERTRUD ANNA ELISABETH LARSSON" Signerade 2024-02-20 18:35:40 CET (+0100)

Ulf Fransson (UF)

ulf.fransson@me.com

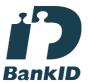

Namnet som returnerades från svenskt BankID var "ULF FRANSSON"

Signerade 2024-02-20 11:00:20 CET (+0100)

Berit Kriström (BK)

berit.kristrom@umu.se

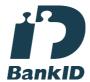

Namnet som returnerades från svenskt BankID var "BERIT C ÖHMAN-KRISTRÖM" Signerade 2024-02-20 11:07:09 CET (+0100)

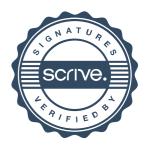

Transaktion 09222115557510867532

Tuula Ranebäck (TR) tuula.raneback@lotsab.se

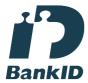

Namnet som returnerades från svenskt BankID var "TUULA RANEBÄCK" Signerade 2024-02-20 20:15:05 CET (+0100)

Detta verifikat är utfärdat av Scrive. Information i kursiv stil är säkert verifierad av Scrive. Se de dolda bilagorna för mer information/bevis om detta dokument. Använd en PDF-läsare som t ex Adobe Reader som kan visa dolda bilagor för att se bilagorna. Observera att om dokumentet skrivs ut kan inte integriteten i papperskopian bevisas enligt nedan och att en vanlig papperutskrift saknar innehållet i de dolda bilagorna. Den digitala signaturen (elektroniska förseglingen) säkerställer att integriteten av detta dokument, inklusive de dolda bilagorna, kan bevisas matematiskt och oberoende av Scrive. För er bekvämlighet tillhandahåller Scrive även en tjänst för att kontrollera dokumentets integritet automatiskt på: https://scrive.com/verify

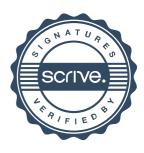

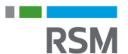

## REVISIONSBERÄTTEL SE

Till föreningsstämman i Riksförbundet Svensk Trädgård, org.nr 802002–6806

#### Rapport om årsredovisningen

#### Uttalande

Jag har utfört en revision av årsredovisningen för Riksförbundet Svensk Trädgård för räkenskapsåret 2023.

Enligt min uppfattning har årsredovisningen upprättats i enlighet med årsredovisningslagen och ger en i alla väsentliga avseenden rättvisande bild av föreningens finansiella ställning per den 31 december 2023 och av dess finansiella resultat för året enligt årsredovisningslagen.

Förvaltningsberättelsen är förenlig med årsredovisningens övriga delar.

#### Grund för uttalanden

Jag har utfört revisionen enligt International Standards on Auditing (ISA) och god revisionssed i Sverige. Mitt ansvar enligt dessa standarder beskrivs närmare i avsnittet Revisorns ansvar. Jag är oberoende i förhållande till föreningen enligt god revisorssed i Sverige och har i övrigt fullgjort mitt yrkesetiska ansvar enligt dessa krav.

Jag anser att de revisionsbevis jag har inhämtat är tillräckliga och ändamålsenliga som grund för mina uttalanden.

#### Annan information än årsredovisningen

Det är styrelsen som har ansvaret för den andra informationen. Den andra informationen består av verksamhetsberättelsen men innefattar inte årsredovisningen och min revisionsberättelse avseende denna.

Mitt uttalande avseende årsredovisningen omfattar inte denna information och jag gör inget uttalande med bestyrkande avseende denna andra information.

I samband med min revision av årsredovisningen är det mitt ansvar att läsa den information som identifieras ovan och överväga om informationen i väsentlig utsträckning är oförenlig med årsredovisningen. Vid denna genomgång beaktar jag även den kunskap jag i övrigt inhämtat under revisionen samt bedömer om informationen i övrigt verkar innehålla väsentliga felaktigheter.

Om jag, baserat på det arbete som har utförts avseende denna information, drar slutsatsen att den andra informationen innehåller en väsentlig felaktighet, är jag skyldig att rapportera detta. Jag har inget att rapportera i det avseendet.

## Styrelsens ansvar

Det är styrelsen som har ansvaret för att årsredovisningen upprättas och att den ger en rättvisande bild enligt årsredovisningslagen. Styrelsen ansvarar även för den interna kontroll som den bedömer är nödvändig för att upprätta en årsredovisning inte innehåller några väsentliga felaktigheter, vare sig dessa beror på oegentligheter eller misstag.

Vid upprättandet av årsredovisningen ansvarar styrelsen för bedömningen av föreningens förmåga att fortsätta verksamheten. De upplyser, när så är tillämpligt, om förhållanden som kan påverka förmågan att fortsätta verksamheten och att använda antagandet om fortsatt drift. Antagandet om fortsatt drift tillämpas dock inte om styrelsen avser att likvidera föreningen, upphöra med verksamheten eller inte har något realistiskt alternativ till att göra något av detta.

#### **Revisorns ansvar**

Mina mål är att uppnå en rimlig grad av säkerhet om huruvida årsredovisningen som helhet inte innehåller några väsentliga felaktigheter, vare sig dessa beror på oegentligheter eller misstag, och att lämna en revisionsberättelse som innehåller mina uttalanden. Rimlig säkerhet är en hög grad av säkerhet, men är ingen garanti för att en revision som utförs enligt ISA och god revisionssed i Sverige alltid kommer att upptäcka en väsentlig felaktighet om en sådan finns. Felaktigheter kan uppstå på grund av oegentligheter eller fel och anses vara väsentliga om de enskilt eller tillsammans rimligen kan förväntas påverka de ekonomiska beslut som användare fattar med grund i årsredovisningen. Som del av en revision enligt ISA använder jag professionellt omdöme och har en professionellt skeptisk inställning under hela revisionen. Dessutom:

- identifierar och bedömer jag riskerna för väsentliga felaktigheter i årsredovisningen, vare sig dessa beror på oegentligheter eller misstag, utformar och utför granskningsåtgärder bland annat utifrån dessa risker och inhämtar revisionsbevis som är tillräckliga och ändamålsenliga för att utgöra en grund för mina uttalanden. Risken för att inte upptäcka en väsentlig felaktighet till följd av oegentligheter är högre än för en väsentlig felaktighet som beror på misstag, eftersom oegentligheter kan innefatta agerande i maskopi, förfalskning, avsiktliga utelämnanden, felaktig information eller åsidosättande av intern kontroll.
- skaffar jag mig en förståelse av den del av föreningens interna kontroll som har betydelse för min revision för att utforma granskningsåtgärder som är lämpliga med hänsyn till omständigheterna, men inte för att uttala mig om effektiviteten i den interna kontrollen.
- utvärderar jag lämpligheten i de redovisningsprinciper som används och rimligheten i styrelsens uppskattningar i redovisningen och tillhörande upplysningar.
- drar jag en slutsats om lämpligheten i att styrelsen använder antagandet om fortsatt drift vid upprättandet av årsredovisningen. Jag drar också en slutsats, med grund i de inhämtade revisionsbevisen, om huruvida det finns någon väsentlig osäkerhetsfaktor som avser sådana händelser eller förhållanden som kan leda till betydande tvivel om föreningens förmåga att fortsätta verksamheten. Om jag drar slutsatsen att det finns en väsentlig osäkerhetsfaktor, måste jag i revisionsberättelsen fästa uppmärksamheten på upplysningarna i årsredovisningen om den väsentliga osäkerhetsfaktorn eller, om sådana upplysningar är otillräckliga, modifiera uttalandet om årsredovisningen. Mina slutsatser baseras på de revisionsbevis som inhämtas fram till datumet för revisionsberättelsen. Dock kan framtida händelser eller förhållanden göra att en förening inte längre kan fortsätta verksamheten.
- utvärderar jag den övergripande presentationen, strukturen och innehållet i årsredovisningen, däribland upplysningarna, och om årsredovisningen återger de underliggande transaktionerna och händelserna på ett sätt som ger en rättvisande bild.

Jag måste informera styrelsen om bland annat revisionens planerade omfattning och inriktning samt tidpunkten för den. Jag måste också informera om betydelsefulla iakttagelser under revisionen, däribland de eventuella betydande brister i den interna kontrollen som jag identifierat.

## Rapport om andra krav samt föreningens stadgar

## Uttalande

Utöver min revision av årsredovisningen har jag även utfört en revision av styrelsens förvaltning för Riksförbundet Svensk Trädgård för räkenskapsåret 2023.

Jag tillstyrker att föreningsstämman beviljar styrelsens ledamöter ansvarsfrihet för räkenskapsåret.

#### Grund för uttalande

Jag har utfört revisionen enligt god revisionssed i Sverige. Mitt ansvar enligt denna beskrivs närmare i avsnittet Revisorns ansvar. Jag är oberoende i förhållande till föreningen enligt god revisorssed i Sverige och har i övrigt fullgjort mitt yrkesetiska ansvar enligt dessa krav.

Jag anser att de revisionsbevis jag har inhämtat är tillräckliga och ändamålsenliga som grund för mitt uttalande.

#### Styrelsens ansvar

Det är styrelsen som har ansvaret för förvaltningen enligt föreningens stadgar.

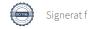

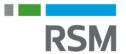

#### **Revisorns ansvar**

Mitt mål beträffande revisionen av förvaltningen, och därmed mitt uttalande om ansvarsfrihet, är att inhämta revisionsbevis för att med en rimlig grad av säkerhet kunna bedöma om någon styrelseledamot i något väsentligt avseende företagit någon åtgärd eller gjort sig skyldig till någon försummelse som kan föranleda ersättningsskyldighet mot föreningen.

Rimlig säkerhet är en hög grad av säkerhet, men ingen garanti för att en revision som utförs enligt god revisionssed i Sverige alltid kommer att upptäcka åtgärder eller försummelser som kan föranleda ersättningsskyldighet mot föreningen.

Som en del av en revision enligt god revisionssed i Sverige använder jag professionellt omdöme och har en professionellt skeptisk inställning under hela revisionen. Granskningen av förvaltningen grundar sig främst på revisionen av räkenskaperna. Vilka tillkommande granskningsåtgårder som utförs baseras på min professionella bedömning med utgångspunkt i risk och väsentlighet. Det innebär att jag fokuserar granskningen på sådana åtgärder, områden och förhållanden som är väsentliga för verksamheten och där avsteg och överträdelser skulle ha särskild betydelse för föreningens situation. Jag går igenom och prövar fattade beslut, beslutsunderlag, vidtagna åtgärder och andra förhållanden som är relevanta för mitt uttalande om ansvarsfrihet.

#### **Anmärkning**

Utan att det påverkar mina uttalanden ovan vill jag informera om att styrelsen i sin förvaltning har brustit avseende skatter och avgifter vid ett flertal tillfällen under räkenskapsåret.

Stockholm enligt min elektroniska signatur

Felicia Krusell Auktoriserad revisor

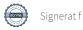

Transaktion 09222115557510995223

## Dokument

## Revisionsberättelse Riksförbundet Svensk Trädgård 2023

Huvuddokument

2 sidor

Startades 2024-02-19 12:09:36 CET (+0100) av Felicia

Krusell (FK)

Färdigställt 2024-02-21 08:12:05 CET (+0100)

#### Initierare

#### Felicia Krusell (FK)

RSM Stockholm AB felicia.krusell@rsm.se

## Signerare

## felicia.krusell@rsm.se (f)

RSM Stockholm AB felicia.krusell@rsm.se

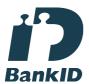

Namnet som returnerades från svenskt BankID var "FELICIA KRUSELL" Signerade 2024-02-21 08:12:05 CET (+0100)

Detta verifikat är utfärdat av Scrive. Information i kursiv stil är säkert verifierad av Scrive. Se de dolda bilagorna för mer information/bevis om detta dokument. Använd en PDF-läsare som t ex Adobe Reader som kan visa dolda bilagor för att se bilagorna. Observera att om dokumentet skrivs ut kan inte integriteten i papperskopian bevisas enligt nedan och att en vanlig papperutskrift saknar innehållet i de dolda bilagorna. Den digitala signaturen (elektroniska förseglingen) säkerställer att integriteten av detta dokument, inklusive de dolda bilagorna, kan bevisas matematiskt och oberoende av Scrive. För er bekvämlighet tillhandahåller Scrive även en tjänst för att kontrollera dokumentets integritet automatiskt på: https://scrive.com/verify

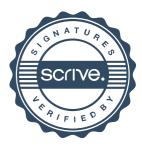